## 9 de julho de 2019 Fluxo de concessão de diárias e passagens (SCDP)

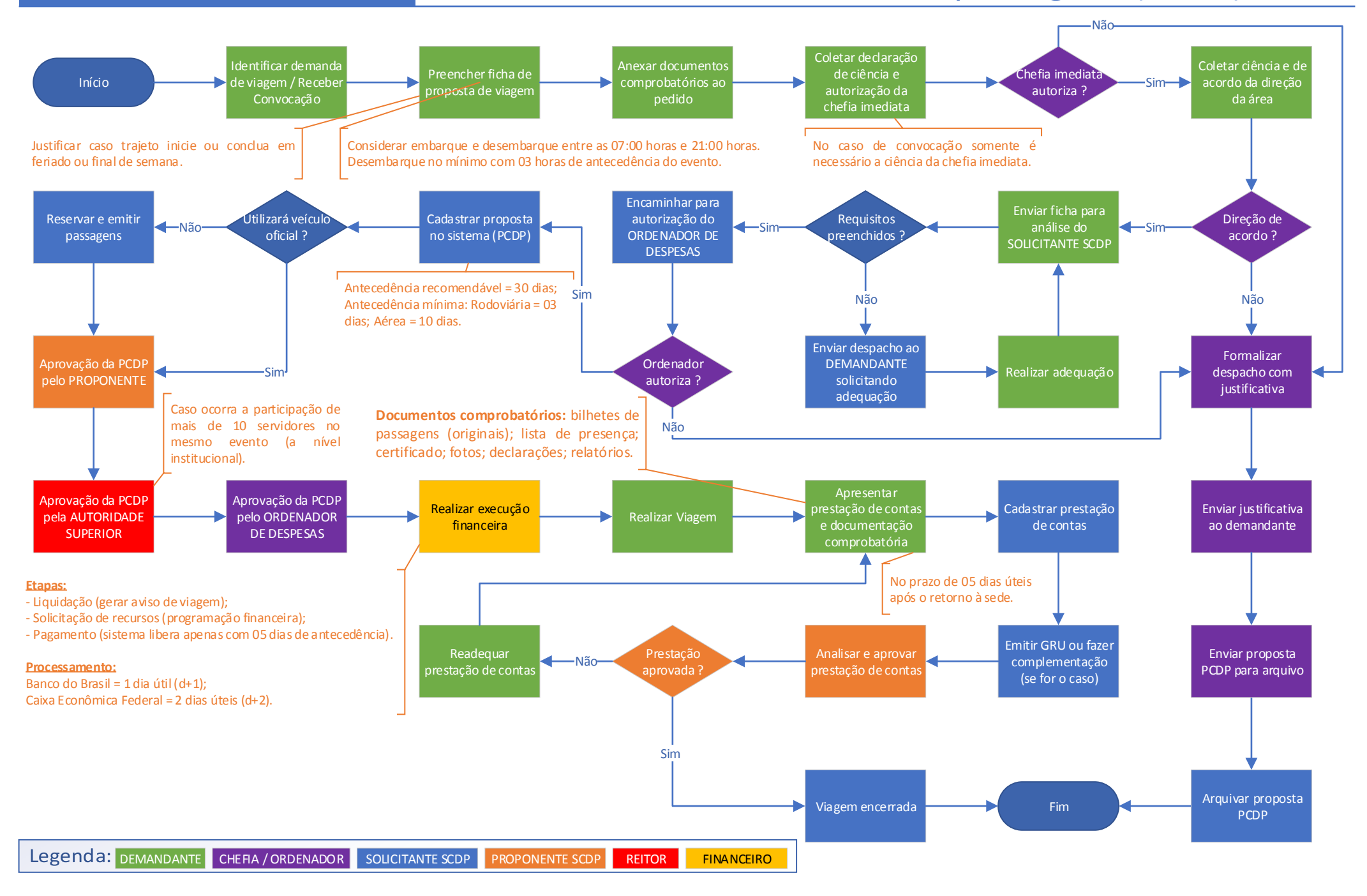